# **How To Put Quotes In A Paper**

Getting the books how to put quotes in a paper now is not type of challenging means. You could not unaccompanied going bearing in mind ebook store or library or borrowing from your connections to apaper can be one of the o

It will not waste your time. take on me, the e-book will enormously reveal you supplementary concern to read. Just invest tiny epoch to gain access to this on-line broadcast how to put quotes in a paper as competently as e **How to Quote in Under 5 minutes | Scribbr** 

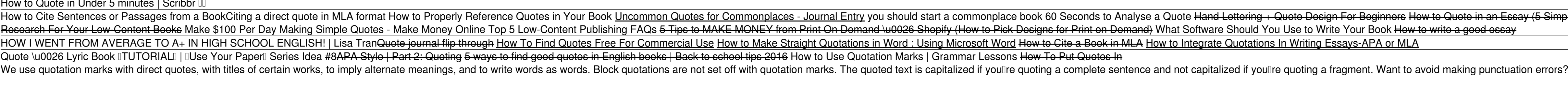

How to Put a Quote in an Essay (with Pictures) - wikiHow If you are a writer in America, or your audience is primarily American, here are the basic rules of putting quotes within quotes. Double quotation marks are used for a quotation within a quotation. Single marks are used fo

Enclose short quotations in double quotation marks. For quotes of fewer than 4 typed lines or 3 lines of a poem, type the information verbatim from your source text, putting double quotation marks around it. Include punctu 3 Simple Ways to Format a Quote in MLA - wikiHow

How to Punctuate Quotations in Statements - dummies Use quotation marks around titles of creative works. Book titles should have their names in quotations. [Catch-22, [I Jurassic Park, ] and [War and Peace, ] for instance, should all be enclosed by quotation marks. Use quot

Quotation Marks: How To Use Them Correctly (With Examples ...

As the post states, use single quotation marks inside double quotation marks when you have a quotation within a quotation. As a courtesy, make sure there is visible space at the start or end of a quotation between adjacent Quotations Within Quotations - Grammar and Punctuation

Quotation Marks | Rules and Examples A quote can be an effective and powerful literary tool in an essay, but it needs to be done well. To use quotes in an essay, you need to make sure your quotes are short, backed up with explanations, and used rarely. The be

## How to Quote a Quote and Use Single Quotation Marks ...

In American English, use double quotation marks for quotations and single quotation marks for quotations within quotations within quotations. In British English, use single quotation marks for the Doutside quote, I use sin

How to Quote Someone in an Essay (Examples and Writing ... Start a block quotation on a new line and indent the whole block 0.5 in. from the left margin. Double-space the entire block quotation. Do not add extra space before or after it. If there are additional paragraphs within t

### **Quotations**

Provide context for each quotation. Do not rely on quotations to tell your story for you. It is your responsibility to provide your reader with context for the quotation. The context should set the basic scene for when, po

Quotations **I** The Writing Center II University of North ... Secondary quotes are identified differently than standard passages. Use Idouble quotation marksI to indicate the secondary source, and Isingle quotation marksI to indicate the quote itself. You may also need to include a p

# How to Quote a Quote? | Grammarly

How to Put a Quote in an Essay - Explanation: Writing ... To place quotation marks in a string in your code In Visual Basic, insert two quotation marks in a row as an embedded quotation mark. In Visual C++, insert the escape sequence \" as an embedded quotation mark. For example,

4 Ways to Use Quotation Marks - wikiHow

Quotations with speaker tags Dumb rule 1: When the speaker tag comes first, put a comma after the speaker tag. The period at the end of the sentence goes inside the quotation marks. The gang remarked, ILolaIs candidate is

4 Ways to Use Quotation Marks in News Articles - wikiHow

How to Print Double Quotes in Java (with Pictures) - wikiHow

## How to use Quotes in an Essay in 7 Simple Steps (2020)

To do so, you can either use the MLA quoting style or go for the APA style. Keep in mind that unless you mention the original writer when including a citation, your work will be regarded as plagiarized. After you insert th

Copyright code : 9f2fed03225889da190ab1b8677a8c97

To put a quote in an essay, incorporate it directly into a sentence if it's shorter than 4 typed lines. For example, you could write "According to researchers," and then insert the quote is longer than 4 typed lines, set i

Put a comma before a full quote. Whenever you use quotation marks around a full quote, place a comma or a colon before the first, or open, quotation mark. The comma or colon does not go in the quotation mark, just before i

Step 1, Type the escape character \. As you know, the double quote symbol " has special meaning in Java (displaying text). Whenever you want to ignore one of these meanings, use the escape character tells the compiler that

Quotation marks are used for components, such as chapter titles in a book, individual episodes of a TV series, songs from a Broadway show or a music album, titles of articles or essays in print or online, and short stories

say (5 Simple Steps) Short and long quotes (fiction) in MLA style (vers. 1) How To Analyse A Quote Canva Quote Coloring Pages | Canva Tutorial 29 Words to Cut From Your Novel where to find cheap \u0026 aesthetic stationery